摘要:  $\qquad \qquad$  不可能的人 人名斯特尔 人名斯特尔 人名斯特尔

关键词:

 $42$ 

 $3<sub>1</sub>$ 

一、教学内容的理解与构建

模块 环境问题 环境学基本原理 环境调控 设置 全球环境问题: 水环境: 环境学基本原理; 水环境调控; 大气环境; 生态学基本原理; 大气环境调控; 具体 物理环境: 环境科学方法论: 人口-环境调控; 章节 环境科学学科体系: 粮食-环境调控: 土壤环境: 固体废弃物污染: 科学发展与可持续发展 资源-环境调控: 环境污染的生物效应; 能源-环境调控 生态问题

1.  $\blacksquare$ 

固定安排3个学时的野外考察。配合课程设置中的生态恢复内

二、教学方法的探索与实践

 $2.$ 

三、教学手段的选择

Flash

## 四、结语

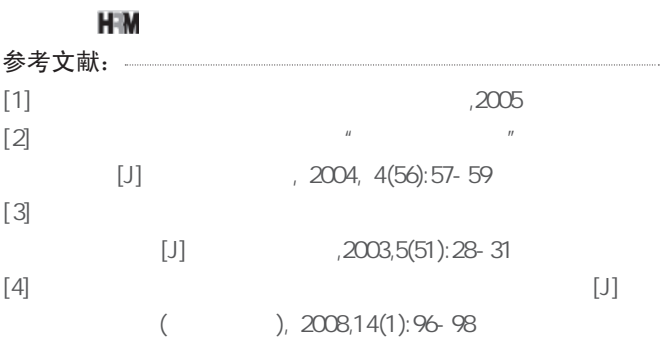

 $\mu$  and  $\kappa$ 

 $\mathcal{U}$  , and  $\mathcal{U}$  , and  $\mathcal{U}$  , and  $\mathcal{U}$  , and  $\mathcal{U}$  , and  $\mathcal{U}$ 

 $API$ 

## HUMAN RESOURCE MANAGEMENT P.137

© 1994-2011 China Academic Journal Electronic Publishing House. All rights reserved. http://www.cnki.net